VANNANNINNINNINNINNINNIN

## **Aby móc chronić przyrodę, trzeba lepiej ją poznać**

Inwentaryzacja polega na stworzeniu spisu gatunków występujących na wybranym terenie. Inwentaryzację wykonuje się między innymi przed większością inwestycji, które ingerują w wygląd i stan środowiska, aby sprawdzić na jakie gatunki i siedliska będzie wpływać to działanie człowieka. Wy możecie przeprowadzić inwentaryzację przyrodniczą, aby lepiej poznać Waszą okolicę np. okoliczny park. Obok Was może żyć nawet 30 różnych gatunków ptaków. Nocą Waszą okolicę mogą odwiedzać stworzenia takie jak kuna, łasica, tchórz, jeż oraz kilkanaście gatunków nietoperzy. Umówcie się na czym chcecie się skupić i zaplanujcie swoją obserwację. Pomoże Wam w tym nasza *[Infografika](https://globalna.ceo.org.pl/wp-content/uploads/sites/4/2021/09/02_bioroznorodnosc_plansza_edu_0.pdf)*.

# **Inwentaryzacja przyrodnicza**

anning an an an an an an an an an an a

O lokalnej przyrodzie możesz się również wiele nauczyć wykorzystująć narzędzia internetowe, takie jak mapę *[obszarów](https://geoserwis.gdos.gov.pl/mapy/)  [chronionych](https://geoserwis.gdos.gov.pl/mapy/)* lub mapa obrazująca wyniki *[monitoringu ptaków](https://monitoringptakow.gios.gov.pl/PM-GIS/)*. Przyjrzyjcie się jak wygląda Wasze otoczenie.

# **Lokalne bogactwo przyrodnicze**

Tworzymy na terenie szkoły obszar przyjazny zwierzętom, np. ptakom. Wieszamy budki, stawiamy karmnik i poidełko, dzięki temu możemy obserwować lokalnie występujące gatunki. Działania w szkole **Działania w szkole** dzielania w szkole z powierzenie powierzenie powierzenie powierzenie z powierzenie z powierzenie z powierzenie z powierzenie z powierzenie z powierzenie z powierzenie z powierzenie z

Obserwacja przyrody może polegać na obserwacji tropów i śladów. Ślady to, np. pozostawione kępki sierści, pióra, gniazda, lub odchody (świadczą o tym, że dany gatunek/osobnik przebywał na badanym terenie). Tropy to odciski łap. Zima jest korzystnym czasem do obserwacji tropów i śladów. Wykorzystajcie ten czas na przyjrzenie się elementom środowiska, które często trudno zauważyć. W rozpoznawaniu tropów pomoże Wasz *[broszura Lasów Państwowych](https://www.lasy.gov.pl/pl/informacje/aktualnosci/detektyw-w-zimowym-lesie)*.

### **Na tropie przyrody**

Poznawanie przyrody można zacząć już od szkolnego, lokalnego trawnika lub łąki kwietnej. Już na tej niewielkiej powierzchni możecie zaobserwować różne gatunki roślin i owadów. Jeżeli chcielibyście przyjrzeć się różnorodności biologicznej waszego lokalnego trawnika zrealizujcie zadanie Jakie możliwości daje nieskoszony trawnik? (klasy: *[młodsze](https://globalna.ceo.org.pl/material/jakie-mozliwosci-daje-nieskoszony-trawnik-zadanie-dla-klas-iv-vi/)* i *[starsze](https://globalna.ceo.org.pl/material/jakie-mozliwosci-daje-nieskoszony-trawnik-zadanie-dla-klas-vii-viii/)*).

## **Przyszkolny trawnik**

Jako miłośnicy przyrody, osoby zainteresowane ochroną środowiska, dobrze abyście znali również najcenniejsze przyrodniczo tereny w Polsce. Znajdźcie przestrzeń na zajęciach aby poznawać *[podstawowe](https://natura.ceo.org.pl/sites/natura.ceo.org.pl/files/01_plansza_formy_ochrony_0.pdf)  [formy ochrony przyrody](https://natura.ceo.org.pl/sites/natura.ceo.org.pl/files/01_plansza_formy_ochrony_0.pdf)* w Polsce lub *[Parki Narodowe.](https://www.gov.pl/web/klimat/parki-narodowe)*

**Regionalne bogactwo przyrodnicze i tereny chronione**

### **Co Wy możecie zrobić?**

### **Nasze trzy kroki do lepszego poznania lokalnego środowiska przyrodniczego:**

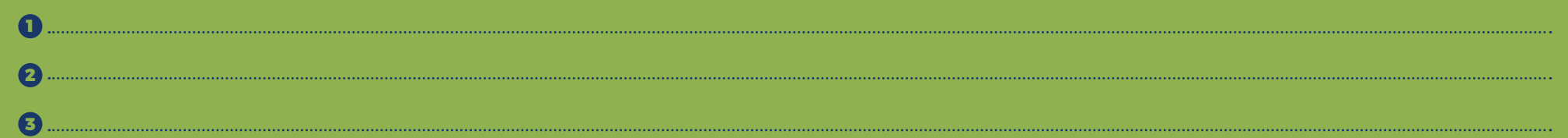

Materiał powstał w ramach projektu Ekologiczna szkoła. Młodzież stawia na środowisko, finansowanego przez m. st. Warszawa.

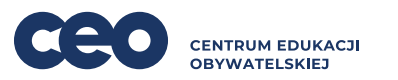

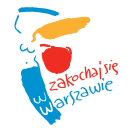

Projekt finansuje m.st. Warszawa

Działania indywidulane

### Działania w szkole

**Lokalne środowisko przyrodnicze może zaskoczyć nas różnorodnością. Inspiracje do jego poznania.**

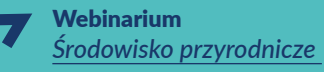

Karta pracy *[Bioróżnorodność](https://natura.ceo.org.pl/sites/natura.ceo.org.pl/files/ceo_karta_pracy_bioroznorodnosc_warta_zachodu_0.pdf)  warta zachodu*

Działania indywidulane

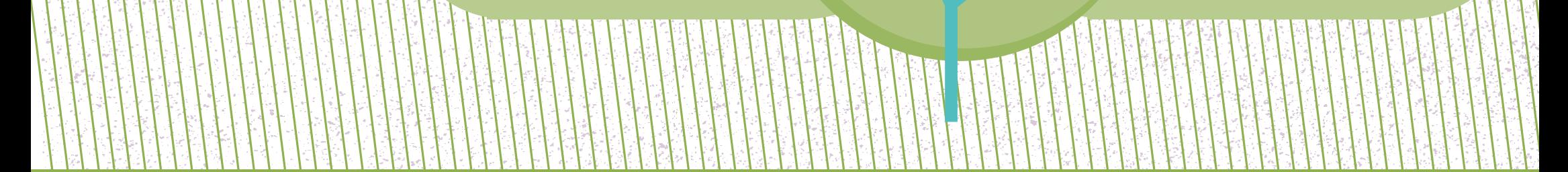

### Działania indywidulane

Przyłączam się do akcji ptakoliczenia (*[przykład](https://otop.org.pl/zimowe-ptakoliczenie/)*).